## February 26 Math 3260 sec. 51 Spring 2020

#### Section 3.3: Crammer's Rule, Volume, and Linear Transformations

**Crammer's Rule** is a method for solving a square system  $A\mathbf{x} = \mathbf{b}$  by use of determinants. While it is impractical for large systems, it provides a fast method for some small systems (say  $2 \times 2$  or  $3 \times 3$ ).

**Definition:** For  $n \times n$  matrix A and  $\mathbf{b}$  in  $\mathbb{R}^n$ , let  $A_i(\mathbf{b})$  be the matrix obtained from A by replacing the  $i^{th}$  column with the vector  $\mathbf{b}$ . That is

$$A_i(\mathbf{b}) = [\mathbf{a}_1 \cdots \mathbf{a}_{i-1} \ \mathbf{b} \ \mathbf{a}_{i+1} \cdots \mathbf{a}_n]$$

1/15

#### Crammer's Rule

**Theorem:** Let A be an  $n \times n$  nonsingular matrix. Then for any vector  $\mathbf{b}$  in  $\mathbb{R}^n$ , the unique solution of the system  $A\mathbf{x} = \mathbf{b}$  is given by  $\mathbf{x}$  where

$$x_i = \frac{\det A_i(\mathbf{b})}{\det \mathbf{A}}, \quad i = 1, \dots, n$$

2/15

### Example

Determine whether Crammer's rule can be used to solve the system. If so, use it to solve the system.

$$2x_{1} + x_{2} = 9$$

$$-x_{1} + 7x_{2} = -3$$
In matrix form
$$\begin{bmatrix} 2 & 1 \\ -1 & 7 \end{bmatrix} \begin{bmatrix} x_{1} \\ x_{2} \end{bmatrix} = \begin{bmatrix} 9 \\ -3 \end{bmatrix}$$

$$A \quad \hat{x} \quad \hat{b}$$

$$A_{1}(\hat{b}) = \begin{bmatrix} 9 & 1 \\ -3 & 7 \end{bmatrix} \qquad \text{dit}(A) = 14 - (-1) = 15$$

$$A_{2}(\hat{b}) = \begin{bmatrix} 2 & 9 \\ -1 & -3 \end{bmatrix} \qquad \text{dit}(A) \neq 0$$

$$A : s \quad \text{non singular}$$

$$dt (A, (5)) = 63 - (-3) = 66$$

$$dt (A, (6)) = -6 - (-9) = 3$$

$$X_{1} = \frac{dx(A_{1}(h))}{dx(A)} = \frac{66}{15} = \frac{22}{5}$$

$$X_{2} = \frac{dx(A_{2}(h))}{dx(A)} = \frac{3}{15} = \frac{1}{5}$$

# **Application**

In various engineering applications, electrical or mechanical components are often chosen to try to control the long term behavior of a system (e.g. adding a damper to kill off oscillatory behavior). Using *Laplace Transforms*, differential equations are converted into algebraic equations containing a parameter *s*. These give rise to systems of the form

$$3sX - 2Y = 4$$
  
 $-6X + sY = 1$ 

Determine the values of s for which the system is uniquely solvable. For such s, find the solution (X, Y) using Crammer's rule.

$$3sX - 2Y = 4$$
$$-6X + sY = 1$$

In that ix form
$$\begin{bmatrix} 3s & -2 \\ -6 & s \end{bmatrix} \begin{bmatrix} x \\ y \end{bmatrix} = \begin{bmatrix} 4 \\ 1 \end{bmatrix}$$

$$A \quad x \quad b$$

$$det(A) = 3s^{2} - 12 = 3(s^{2} - 4)$$

$$det(A) \neq 0 \text{ for } s \neq \pm 2$$

The system has one solution provided

$$A_{1}(\vec{b}) = \begin{bmatrix} 4 & -2 \\ 1 & 5 \end{bmatrix} \qquad A_{2}(\vec{b}) = \begin{bmatrix} 35 & 4 \\ -6 & 1 \end{bmatrix}.$$

4□ > 4□ > 4 = > 4 = > = 900 February 24, 2020 6/15

$$dx(A, (b)) = 4s + 2$$
  $dx(A_2(b)) = 3s + 24$ 

$$X = \frac{d+(A, (b))}{d+(A)} = \frac{4c+2}{3(s^2-4)}$$

$$y = \frac{dx(A_2tb)}{dx(A)} = \frac{3(s+8)}{3(s^2-4)} = \frac{s+8}{s^2-4}$$

## Area of a Parallelogram

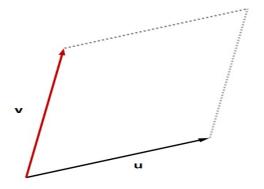

**Theorem:** If **u** and **v** are nonzero, nonparallel vectors in  $\mathbb{R}^2$ , then the area of the parallelogram determined by these vectors is  $|\det(A)|$  where  $A = [\mathbf{u} \ \mathbf{v}]$ .

### Example

Find the area of the parallelogram with vertices (0,0), (-2,4), (4,-5), and (2,-1).

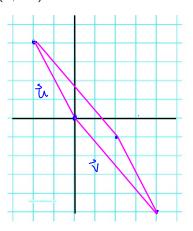

$$\vec{V} = \begin{bmatrix} 4 \\ -5 \end{bmatrix}$$

$$A = \begin{bmatrix} \vec{a} & \vec{v} \end{bmatrix} = \begin{bmatrix} -2 & 4 \\ 4 & -5 \end{bmatrix}$$

The area Area = | dt(As) = 6

# Volume of a Parallelopiped

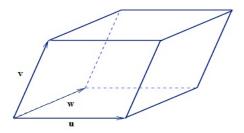

**Theorem:** If  $\mathbf{u}$ ,  $\mathbf{v}$ , and  $\mathbf{w}$  are nonzero, non-collinear vectors in  $\mathbb{R}^3$ , then the volume of the parallelopiped determined by these vectors is  $|\det(A)|$  where  $A = [\mathbf{u} \ \mathbf{v} \ \mathbf{w}]$ .

### Example

Find the volume of the parallelepiped with one vertex at the origin and adjacent vertices at (2,3,0), (-2,0,2) and (-1,3,-1).

$$dx(A) = a_{12} C_{12} + a_{22} C_{32} + a_{32} C_{32}$$

$$= -2 (-1) \begin{vmatrix} 3 & 3 \\ 0 & -1 \end{vmatrix} + 2 (-1) \begin{vmatrix} 5 & 2 & -1 \\ 3 & 3 \end{vmatrix}$$

$$= 3 (-3 - 0) - 7 (6 + 3)$$

$$= -(6 - 18) = -24$$

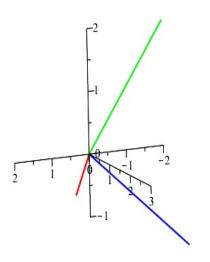

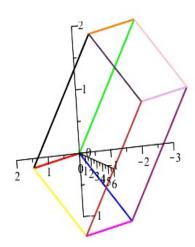